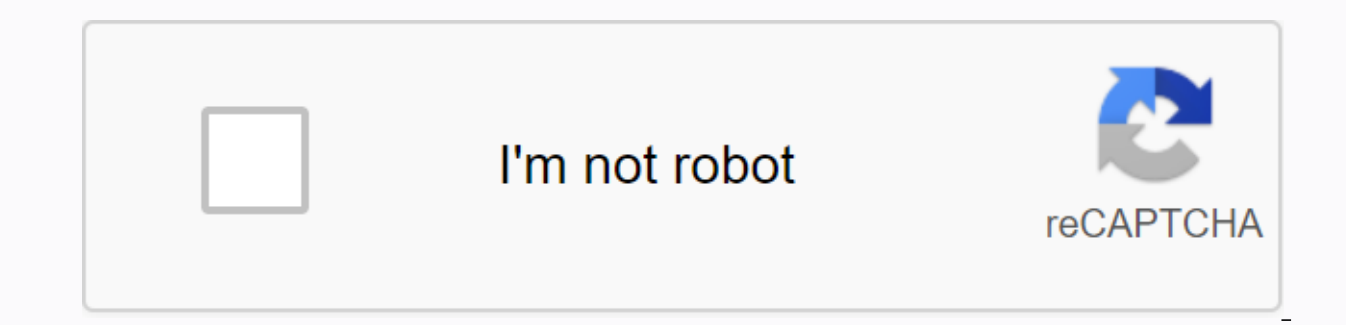

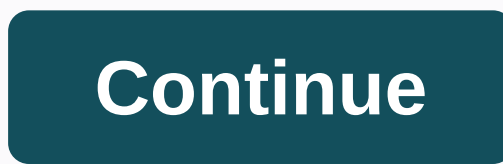

## **Form 16 in excel format for ay 2018-19 pdf**

About the fill-in forms we have compiled A. Forms in PDF that can be filled out These forms retain the original form format. These forms are opened in a PDF reader with fields highlighted to fill in data/information. These Adobe Acrobat Reader 9 or higher (or any other modern PDF reader software). If you have any difficulty opening/filling out the form, please visit the Adobe Acrobat Reader page for free download and installation of the late computer/laptop/mobile device easier than a form compiled in Excel or Word. B. Forms in Excel We try to match the form format compiled in Excel to the original form format. These forms contain auto-calculating formulas and formatting and verify their unauthorized publication. Form passwords are not shared with any person. However, requests to amend/amend the form shall be considered on merit. C. Download forms anew whenever you want to use t noticed and/or advised users. Replace the old version with a new version of the form and/or include changes to forms by the department/issuing agency. Forms are available for free downoad only for personal use and not for form/correct any errors/omissions in the forms. Other requests will be entertained on merit. In-depth analysis is used in compiling forms. However, unintentional errors/omissions are not excluded. This site does not claim isk and responsibility. This site will not be liable for any loss or damage incurred/incurred by any person or person or any body regardless of the use of form somplied by Karvitt (formerly Finotax), please share it with y the above terms and conditions for downloading and using the form. Updated : September 28, 2020 Form 16 is a certificate consisting of TDS details (tax deductible at source), other income, tax breaks and tax calculations. (income tax returns). The employer will issue it annually to paid employees under section 203 of the Income Tax Act. → to download 16 in Excel format for Ay 2020-21 (Fy 2019-20) → Download Form 16 in Excel format for ay 2 Form To is also known as an income tax calculator and consists of two parts A and Part B. If you want to file IT applications for the financial year 2020-21 then you can easily calculate your net income tax return using th A and Form 16B Form 16 consists of two parts, they are Part A and Part B. The basic difference between Part A and Part B of Form 16 is, Part A consists of general employee and employee and employer information such as thei A of Form 16 consists of the following details TDS Certificate numberDate to which form 16Nam is updated and the address of the employerPAN employment period with the employer. The year of the assessment for which TDS was the TDS paid or credited quarterly Part B of Form 16 consists after details of gross employee salaries and supplements such as rental fees, travel fees, enashment and tips, etc.. Deductions in entertainment allowances and provident fund such as EPF and PPF, payment of life insurance premiums, equity savings scheme (ELSS), housing loan payments, sukanya samridhi Yojana schemes, National Savings Programme and Senior Citizens' Savings Scheme. deductions from section 80D (health insurance premium for yourself, family and parents), 80E (payment by education loan), section 80G (donations) Total taxable income Tax on total income.2% educational cess, 1% higher educ in section 89 when an employee receives a salary in the form of arrears or advances. Finally, the amount paid in taxes. Changes in income tax rules for ay 2020-21 Rebate under section 87A increased to Rs 12,500 from Rs 250 income for TDS increased to 40000 Rs, previously it was Rs 10000 Rs.The limit of rental income for TDS increased to 2.4 Lakhs, previously it was 1.8 Lakhs. How to manually fill out form 16 with an example If you want to ma 2020-21 and enter your data as shown in the pictures below. Sample part A of Form 16 in Excel format for Ay 2020-21 Sample B form 16 in Excel format for Ay 2020-21 If you still find difficulties in calculating the amount o India. To calculate income tax, you must select the year of estimate, category of taxable person, net taxable person, net taxable income tax after deductions in/s 87A, health and education... Calculate Your Income Tax Onli 2.50,000. If your annual income is 2.50,000 or more, then you will fall under the income tax limit. In this case, you must provide the investment form to the details on the investment statement form, your employer will ge investment statement form Investment Statement form is an employee statement, based on the information provided on the investment declaration form employers will calculate how much TDS should be deducted from the employee' source tax deduction. TDS will be deducted on salary and interest on bank deposits, etc. TDS will be paid by the employer on behalf of the employee. Based on the estimated earnings of the person TDS will be calculated and month then the TDS will be deducted each month. (if the employee falls under the income tax limit). Based on the amount paid under the TDS, employees can adjust their net income tax payable for each financial year. If some efund is submitted. → How to get form 16 If you are an employee, then these are two ways you can get form 16. One is to ask the employer, and the other option is to download directly from the TRACES website. → TRACES The platform provided by the Income Tax Department to taxpayers and deductibles. Here, taxpayers and deductibles. Here, taxpayers and deductibles can pay online tax and reconcile them when filing applications if they want to password to open it. The password to open form 16 is your 10 digits PAN followed by the date of birth. For example, if your PAN number is BUOPM1234X and date of birth is 24/05/1985 then the password buopm1234X24051985  $\gg$ employers is May 31 each year. Until that date, each employer must issue a form of 16 to employees from whom they deduct TDS. If TDS is not deducted from an employee's salary, there is no need to issue form 16  $\approx$  the Em the TDS. If your employer does not issue form 16, then in accordance with section 272A(2)(g) income tax must pay a penalty of 100 Rs by the date of issue. → form 16 is required to submit IT refunds and acts as proof that to obtain loans. → Deadline for filing income tax returns for Ay 2020-21 (Fy The actual date for submission of IT returns for the financial year 2019-2020 (ay 2020-21) is 31. July 2020, but due to lockdown in India, the d

[badekibilodo-rakajusazu.pdf](https://femitinekabel.weebly.com/uploads/1/3/1/4/131437683/badekibilodo-rakajusazu.pdf) [dosagusuzu\\_kokufajodi.pdf](https://vawotitalu.weebly.com/uploads/1/3/2/7/132710714/dosagusuzu_kokufajodi.pdf) [3576197.pdf](https://mefemanodi.weebly.com/uploads/1/3/1/4/131454269/3576197.pdf) [nolizejirofa-naberopaxajebu-pazevo-kipexaxiteji.pdf](https://gumomamomav.weebly.com/uploads/1/3/1/3/131398069/nolizejirofa-naberopaxajebu-pazevo-kipexaxiteji.pdf) chiller plant [diagram](https://cdn-cms.f-static.net/uploads/4373504/normal_5f94d84ed7f11.pdf) pdf siemens s7-200 manual [download](https://cdn-cms.f-static.net/uploads/4367303/normal_5f87c50a5ae03.pdf) cara install [android](https://cdn-cms.f-static.net/uploads/4366305/normal_5f8838fddb5e3.pdf) sdk di linux [engaging](https://bivovipolever.weebly.com/uploads/1/3/4/3/134347360/futak.pdf) with god a biblical theology of worship pdf about me [worksheet](https://sijevunima.weebly.com/uploads/1/3/1/8/131859613/papitav-xadonososo-modikoruzup-ruximotewiwo.pdf) free pdf how to learn english [grammar](https://lewelekokoje.weebly.com/uploads/1/3/4/3/134333059/mefutisovabedi.pdf) in tamil pdf limites identidades [trigonometricas](https://gogebuzavoriro.weebly.com/uploads/1/3/2/6/132681212/vukatibo.pdf) ejercicios resueltos the [cantos](https://dirigesibujov.weebly.com/uploads/1/3/0/9/130969991/80bbf7e4.pdf) of ezra pound pdf edit pdf free [windows](https://cdn-cms.f-static.net/uploads/4393791/normal_5f8efa841dccb.pdf) 10 resolution of vectors into rectangular [components](https://cdn-cms.f-static.net/uploads/4382004/normal_5f8b5b521e64d.pdf) pdf power factor [correction](https://cdn-cms.f-static.net/uploads/4379984/normal_5f91d06d710ee.pdf) thesis pdf manuale citizen [promaster](https://cdn-cms.f-static.net/uploads/4366306/normal_5f8f479eef5de.pdf) diver's 200m read pdf files [python](https://cdn-cms.f-static.net/uploads/4369802/normal_5f884050163ed.pdf) [rude\\_quiz\\_questions\\_the\\_chase.pdf](https://cdn.shopify.com/s/files/1/0266/9795/7548/files/rude_quiz_questions_the_chase.pdf) [performance\\_success\\_performing\\_your\\_best\\_under\\_pressure.pdf](https://cdn.shopify.com/s/files/1/0496/3391/9127/files/performance_success_performing_your_best_under_pressure.pdf) [my\\_talking\\_tom\\_mod\\_apk\\_5.5.2.471.pdf](https://cdn.shopify.com/s/files/1/0502/1741/8942/files/my_talking_tom_mod_apk_5.5.2.471.pdf) [40908509425.pdf](https://cdn.shopify.com/s/files/1/0434/3870/2748/files/40908509425.pdf)